## <span id="page-0-0"></span>Quantile von Zufallsvariablen I

#### Definition 9.11 (p-Quantil)

Seien X eine eindimensionale Zufallsvariable,  $p \in (0,1)$ . Jeder Wert  $x_p \in \mathbb{R}$  mit

$$
P\{X \le x_p\} \ge p \qquad \text{and} \qquad P\{X \ge x_p\} \ge 1 - p
$$

heißt p-Quantil (auch p-Perzentil) von X. Man nennt Werte  $x_p$  mit dieser Eigenschaft spezieller

- Median von X für  $p = 0.5$ ,
- unteres Quartil von X für  $p = 0.25$  sowie
- oberes Quartil von X für  $p = 0.75$ .

Ist  $F_X$  die Verteilungsfunktion von X, so ist  $x_p$  also genau dann p-Quantil von X, wenn

<span id="page-0-1"></span>
$$
F_X(x_p-0)\leq p\leq F_X(x_p)
$$

gilt, für stetige Zufallsvariablen X also genau dann, wenn  $F_X(x_p) = p$  gilt.

# Quantile von Zufallsvariablen II

 $\bullet$  p-Quantile sind nach Definition [9.11](#page-0-1) eindeutig bestimmt, wenn die Verteilungsfunktion  $F_X$  der Zufallsvariablen X (dort, wo sie Werte in (0, 1) annimmt) invertierbar ist, also insbesondere stetig und streng monoton wachsend.

Bezeichnet  $F_X^{-1}$  die Umkehrfunktion von  $F_X$ , so gilt dann

$$
x_p = F_X^{-1}(p) \qquad \text{für alle } p \in (0,1) .
$$

 $F_X^{-1}$  wird in diesem Fall auch **Quantilsfunktion** genannt.

 $\bullet$  Der Abstand  $x_0$ <sub>75</sub> −  $x_0$ <sub>25</sub> zwischen unterem und oberen Quartil wird (wie auch bei empirischen Quartilen) auch Interquartilsabstand (IQA) genannt.

## Quantile von Zufallsvariablen III

Auch ohne die Invertierbarkeit von  $F<sub>X</sub>$  kann Eindeutigkeit von Quantilen zum Beispiel durch die Festsetzung

$$
x_p := \min\{x \mid P\{X \le x\} \ge p\} = \min\{x \mid F_X(x) \ge p\}
$$

erreicht werden. Man nennt die Abbildung

$$
(0,1)\rightarrow\mathbb{R}; p\mapsto x_p=\min\{x\,|\,F_X(x)\geq p\}
$$

häufig auch verallgemeinerte Inverse von  $F<sub>X</sub>$  und verwendet hierfür dann ebenfalls das Symbol  $\mathit{F}_{X}^{-1}$  sowie die Bezeichnung Quantilsfunktion.

**Diese Eindeutigkeitsfestlegung unterscheidet** sich von der vergleichbaren Konvention aus der deskriptiven Statistik für empirische Quantile!

## <span id="page-3-0"></span>Spezielle diskrete Verteilungen

- **Im Folgenden: Vorstellung spezieller (parametrischer) Verteilungsfamilien,** die häufig Verwendung finden.
- Häufige Verwendung ist dadurch begründet, dass diese Verteilungen in vielen verschiedenen Anwendungen anzutreffen sind bzw. die Zufallsabhängigkeit interessanter Größen geeignet modellieren.
- Parametrische Verteilungsfamilien sind Mengen von (ähnlichen) Verteilungen  $Q_{\theta}$ , deren Elemente sich nur durch die Ausprägung eines oder mehrerer Verteilungsparameter unterscheiden, d.h. die spezielle Verteilung hängt von einem Parameter oder einem Parametervektor  $\theta$  ab, und zu jedem Parameter(vektor) gehört jeweils eine eigene Verteilung  $Q_{\theta}$ .
- $\bullet$  Die Menge aller möglichen Parameter(vektoren)  $\theta$ , auch Parameterraum genannt, wird meist mit Θ bezeichnet. Die Verteilungsfamilie ist damit die Menge  $\{Q_{\theta} | \theta \in \Theta\}.$
- **•** Besitzt eine Zufallsvariable X die Verteilung  $Q_{\theta}$ , so schreibt man auch kurz:  $X \sim Q_{\theta}$ .
- Zunächst: Vorstellung spezieller diskreter Verteilungen.

# Bernoulli-/Alternativverteilung

- Verwendung:
	- $\blacktriangleright$  Modellierung eines Zufallsexperiments (Ω, F, P), in dem nur das Eintreten bzw. Nichteintreten eines einzigen Ereignisses A von Interesse ist.
	- ► Eintreten des Ereignisses A wird oft als "Erfolg" interpretiert, Nichteintreten<br>(bzw. Eintreten.yon A) als Misserfolg" (bzw. Eintreten von A) als "Misserfolg".<br>Zufallaveriable sell im Erfelgefall Wert 1
	- $\triangleright$  Zufallsvariable soll im Erfolgsfall Wert 1 annehmen, im Misserfolgsfall Wert 0, es sei also

$$
X(\omega) := \left\{ \begin{array}{ll} 1 & \textrm{falls } \omega \in A \\ 0 & \textrm{falls } \omega \in \overline{A} \end{array} \right.
$$

- ► Beispiel: Werfen eines fairen Würfels, Ereignis A: "6 gewürfelt" mit  $P(A) = \frac{1}{6}$ .
- Verteilung von X hängt damit *nur* von "Erfolgswahrscheinlichkeit"  $p := P(A)$ <br>abun ist also einziger Barameter der Verteilungsfamilie ab; p ist also einziger Parameter der Verteilungsfamilie.
- $\bullet$  Um triviale Fälle auszuschließen, betrachtet man nur Ereignisse mit  $p \in (0,1)$
- Der Träger der Verteilung ist dann  $T(X) = \{0, 1\}$ , die Punktwahrscheinlichkeiten sind  $p_X(0) = 1 - p$  und  $p_X(1) = p$ .
- Symbolschreibweise für Bernoulli-Verteilung mit Parameter  $p: B(1, p)$
- Ist X also Bernoulli-verteilt mit Parameter p, so schreibt man  $X \sim B(1, p)$ .

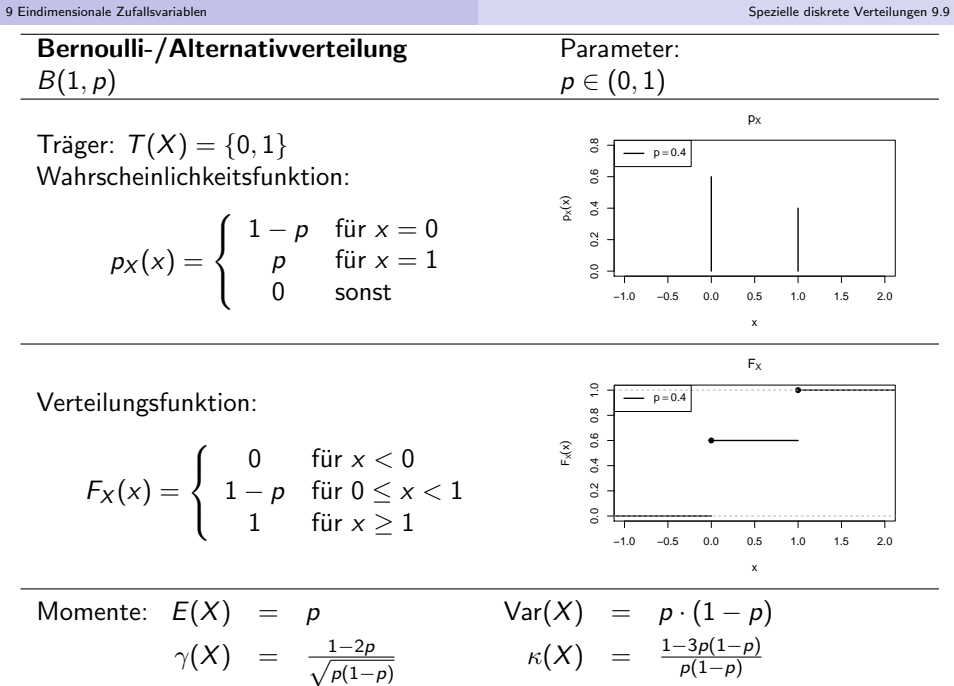

# Binomialverteilung

- Verallgemeinerung der Bernoulli-Verteilung
- Verwendung:
	- ▶ Modellierung der unabhängigen, wiederholten Durchführung eines Zufallsexperiments, in dem nur die Häufigkeit des Eintretens bzw. Nichteintretens eines Ereignisses A interessiert ("Bernoulli-Experiment").<br>Eintreten des Ereignisses A wird auch hier aft als Erfeld" interpretiert.
	- ► Eintreten des Ereignisses A wird auch hier oft als "Erfolg" interpretiert,<br>Nichtsintyster (buyy Eintyster von A) els Misserfele" Nichteintreten (bzw. Eintreten von A) als "Misserfolg".<br>Zufallsvariable X sell die Anzabl der Erfelge bei einer
	- $\triangleright$  Zufallsvariable X soll die Anzahl der Erfolge bei einer vorgegebenen Anzahl von n Wiederholungen des Experiments zählen.
	- ► Nimmt  $X_i$  für  $i \in \{1, \ldots, n\}$  im Erfolgsfall (für Durchführung i) den Wert 1 an, im Misserfolgsfall den Wert 0, dann gilt also  $X = \sum_{i=1}^n X_i.$
	- ► Beispiel: 5-faches Werfen eines fairen Würfels, Anzahl der Zahlen kleiner 3.  $\rightsquigarrow$  n = 5, p = 1/3.
- Verteilung von X hängt damit *nur* von "Erfolgswahrscheinlichkeit"  $p := P(A)$ <br>sowie der Anzahl der Durchführungen n des Experiments ab sowie der Anzahl der Durchführungen  $n$  des Experiments ab.
- $\bullet$  Um triviale Fälle auszuschließen, betrachtet man nur die Fälle  $n \in \mathbb{N}$  und  $p \in (0,1)$ . Träger der Verteilung ist dann  $T(X) = \{0,1,\ldots,n\}$ .
- Symbolschreibweise für Binomialverteilung mit Parameter n und p:  $B(n, p)$
- Übereinstimmung mit Bernoulli-Verteilung (mit Parameter p) für  $n = 1$ .

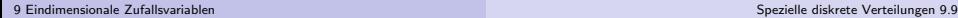

#### Binomialverteilung **Binomialverteilung** Parameter:  $B(n, p)$  n  $\in \mathbb{N}, p \in (0, 1)$ pX Träger:  $T(X) = \{0, 1, ..., n\}$ ੱ 0.0 0.1 0.2 0.3 0.4 0.5  $n = 5, p = 0.4$  $0.4$ Wahrscheinlichkeitsfunktion:  $p_X(x)$  $0.2 0.3$ pX(x)  $\sqrt{ }$  $\sqrt{n}$  $\int p^x (1-p)^{n-x}$  für  $x \in \mathcal{T}(X)$ <sup>J</sup>  $\overline{0}$ . = x  $\tilde{a}$ 0 sonst  $\mathcal{L}$ −1 0 1 2 3 4 5 6 x  $F_X$  $\frac{0}{1}$ 0.0 0.2 0.4 0.6 0.8 1.0  $n = 5, p = 0.4$ ● ● Verteilungsfunktion: ●  $0.8$  $0.4 0.6$ FX(x)  $F_X(x) = \sum p_X(x_i)$ ●  $0.2$  $x_i \in T(X)$ <br> $x_i \leq x$  $0.0$ ● −1 0 1 2 3 4 5 6 x Momente:  $E(X) = n \cdot p$   $Var(X) = n \cdot p \cdot (1-p)$  $\kappa(X)$  =  $\frac{1+(3n-6)\rho(1-\rho)}{np(1-\rho)}$  $\gamma(X) = \frac{1-2p}{\sqrt{2p}}$  $np(1-p)$

Deskriptive Statistik und Wahrscheinlichkeitsrechnung (SS 2020) Folie 231 Folie 231 Folie 231 Folie 231 Folie 231

## Geometrische Verteilung

- Verwendung:
	- ► Modellierung der **unabhängigen, wiederholten** Durchführung eines Bernoulli-Experiments (nur das Eintreten bzw. Nichteintreten eines einzigen Ereignisses A ist von Interesse), bis das Ereignis A zum ersten Mal eintritt.
	- ► Zufallsvariable X zählt Anzahl der Misserfolge, ausschließlich des (letzten) erfolgreichen" Versuchs, bei dem Ereignis A zum ersten Mal eintritt.
	- $\triangleright$  X kann also nur Werte  $x \in \mathbb{N}_0$  annehmen, man erhält die Realisation x von X, wenn nach genau x Misserfolgen (Nicht-Eintreten von A) in der  $(x + 1)$ -ten Durchführung ein Erfolg (Eintreten von A) zu verzeichnen ist.
	- ► Ist  $p := P(A)$  die "Erfolgswahrscheinlichkeit" des Bernoulli-Experiments, so gilt<br>effeccientish  $P(X = y) = (1 z)^{X} z$  für alle  $y \in \mathbb{N}$ offensichtlich  $P\{X = x\} = (1-p)^x \cdot p$  für alle  $x \in \mathbb{N}_0$ .
	- Beispiel (vgl. Folie 168): Anzahl des Auftretens von "Zahl" beim Werfen einer<br>Münze (Wenner" ader Zahl"), bie zum ersten Mal Wenner" erscheint. Münze ("Wappen" oder "Zahl"), bis zum ersten Mal "Wappen" erscheint<br>www.arthu.com/hai-fairer.Münze)  $\rightarrow p = 1/2$  (bei fairer Münze).
- Verteilung von X hängt damit nur von Erfolgswahrscheinlichkeit  $p$  ab.
- $\bullet$  Um triviale Fälle auszuschließen, betrachtet man nur den Fall  $p \in (0,1)$ . Träger der Verteilung ist dann  $T(X) = \mathbb{N}_0 = \{0, 1, \ldots\}.$
- Symbolschreibweise für geometrische Verteilung mit Parameter  $p$ : Geom $(p)$

۰

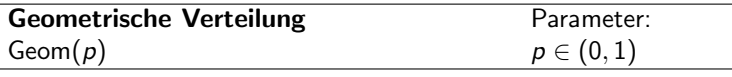

Träger: 
$$
\mathcal{T}(X) = \mathbb{N}_0 = \{0, 1, \ldots\}
$$
 \nWahrscheinlichkeitsfunktion:

$$
p_X(x) = \begin{cases} (1-p)^x \cdot p & \text{für } x \in T(X) \\ 0 & \text{sonst} \end{cases}
$$

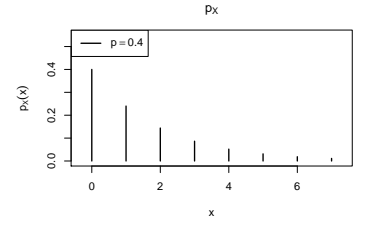

Verteilungsfunktion:

$$
F_X(x) = \begin{cases} 0 & \text{für } x < 0\\ 1 - (1 - p)^{\lfloor x \rfloor + 1} & \text{für } x \ge 0 \end{cases}
$$

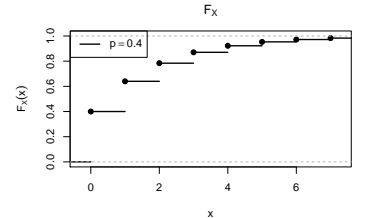

Momente:  $E(X) = \frac{1-p}{p}$  $Var(X)$ p 2  $\gamma(X) = \frac{2-p}{\sqrt{1-p}}$  $1-p$  $\kappa(X)$  $^{2}-9p+9$  $1-p$ 

# Poisson-Verteilung

- Grenzverteilung" der Binomialverteilung
- "Grenzvertem<br>Verwendung:
	- Approximation einer  $B(n, p)$ -Verteilung, wenn n (sehr) groß und p (sehr) klein ist.
	- $\blacktriangleright$  "Faustregeln" zur Anwendung der Approximation:

$$
n\geq 50, \qquad p\leq 0.1, \qquad n\cdot p\leq 10
$$

- **•** Poisson-Verteilung hat einzigen Parameter  $\lambda > 0$ , der zur Approximation einer  $B(n, p)$ -Verteilung auf  $\lambda = n \cdot p$  gesetzt wird.
- Träger von Poisson-verteilten Zufallsvariablen X:  $T(X) = \mathbb{N}_0 = \{0, 1, \ldots\}$
- Wahrscheinlichkeitsfunktion für  $x \in \mathcal{T}(X)$ :  $p_X(x) = \frac{\lambda^2}{|x|}$  $\frac{\lambda}{\lambda!}e^{-\lambda}$ , wobei
	- $e = \exp(1)$  die Eulersche Zahl ist, also  $e \approx 2.71828$ .
- Gültigkeit der Approximation beruht auf Konvergenz der Punktwahrscheinlichkeiten. Es gilt nämlich für alle  $x \in \mathbb{N}_0$ :

$$
\lim_{\substack{n\to\infty\\n\to 0}} {n \choose x} p^x (1-p)^{n-x} = \frac{\lambda^x}{x!} e^{-\lambda}
$$

• Symbolschreibweise für Poisson-Verteilung mit Parameter  $\lambda$ : Pois $(\lambda)$ 

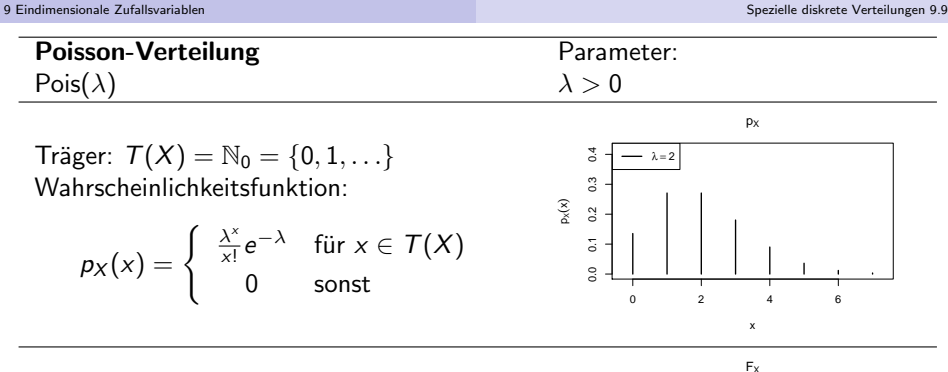

Verteilungsfunktion:

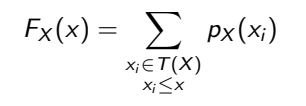

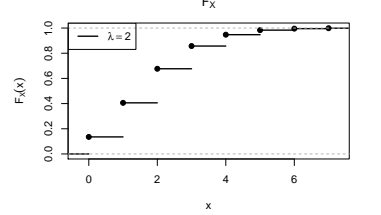

Momente:  $E(X) = \lambda$  Var $(X) = \lambda$  $\gamma(X) = \frac{1}{\sqrt{2}}$ λ  $\kappa(X)$  = 3 +  $\frac{1}{\lambda}$ 

# <span id="page-12-0"></span>Spezielle stetige Verteilungen

- **Nun: Vorstellung spezieller parametrischer Verteilungsfamilien von stetigen** Verteilungen
- In Verallgemeinerung des Trägers diskreter Verteilungen: Träger  $T(X)$  einer stetigen Verteilung als **"Bereich positiver Dichte"**.
- Wegen Möglichkeit, Dichtefunktionen abzuändern, etwas genauer:

 $T(X) := \{x \in \mathbb{R} \mid \text{es gibt eine Dichtefunktion } f_X \text{ von } X \text{ und ein } \epsilon > 0\}$ mit  $(f_X(t) > 0$  für alle  $t \in [x - \epsilon, x])$ oder  $(f_X(t) > 0$  für alle  $t \in [x, x + \epsilon])$ 

# Stetige Gleichverteilung

- **•** Einfachste stetige Verteilungsfamilie: Stetige Gleichverteilung auf Intervall  $[a, b]$
- Modellierung einer stetigen Verteilung, in der alle Realisationen in einem Intervall [*a*, *b*] als "gleichwahrscheinlich" angenommen werden.<br>.
- Verteilung hängt von den beiden Parametern  $a, b \in \mathbb{R}$  mit  $a < b$  ab.
- $\bullet$  Dichtefunktion  $f_X$  einer gleichverteilten Zufallsvariablen X kann auf Intervall  $[a, b]$  konstant zu  $\frac{1}{b-a}$  gewählt werden.
- **Träger der Verteilung:**  $T(X) = [a, b]$
- Symbolschreibweise für stetige Gleichverteilung auf [a, b]:  $X \sim \text{Unif}(a, b)$

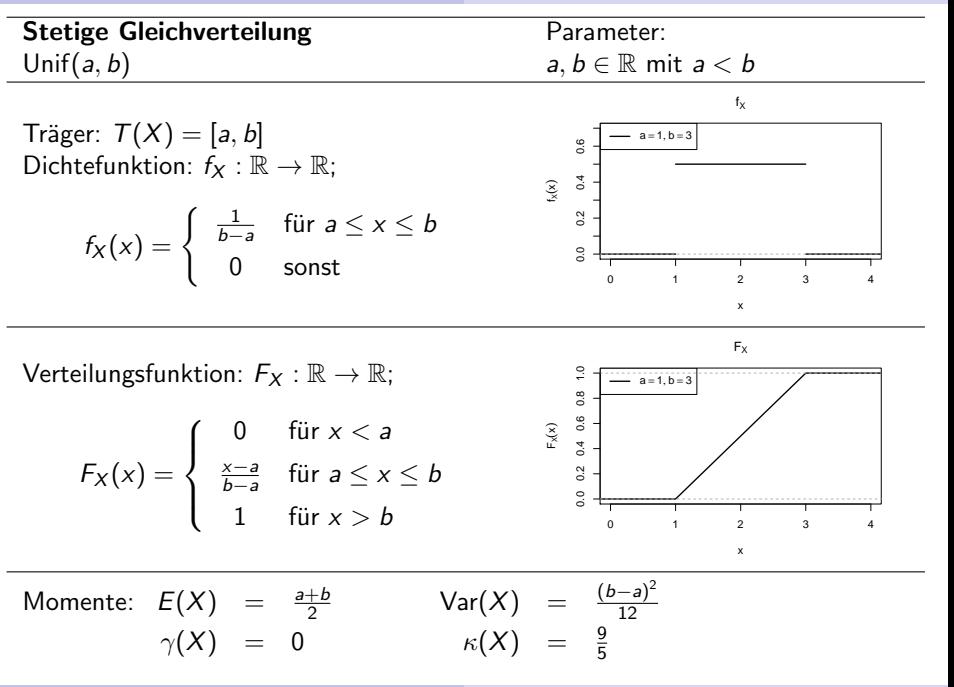

# Normalverteilung

- Verteilung entsteht als Grenzverteilung bei Durchschnittsbildung vieler (unabhängiger) Zufallsvariablen (später mehr!)  $\rightsquigarrow$  Einsatz für Näherungen
- Familie der Normalverteilungen hat Lageparameter  $\mu \in \mathbb{R}$ , der mit Erwartungswert übereinstimmt, und Streuungsparameter  $\sigma^2 > 0$ , der mit  $E$ rwartungswert ubereinstimmt, und Streuungsparameter σ= > 0, c<br>Varianz übereinstimmt, Standardabweichung ist dann σ :=  $+\sqrt{\sigma^2}$ .
- Verteilungsfunktion von Normalverteilungen schwierig zu handhaben, Berechnung muss i.d.R. mit Software/Tabellen erfolgen.
- Wichtige Eigenschaft der Normalverteilungsfamilie:

Ist X normalverteilt mit Parameter  $\mu=0$  und  $\sigma^2=1$ , dann ist  $aX + b$  für a,  $b \in \mathbb{R}$  normalverteilt mit Parameter  $\mu = b$  und  $\sigma^2 = a^2$ .

- $\rightarrow$  Zurückführung allgemeiner Normalverteilungen auf den Fall der **Standardnormalverteilung (Gauß-Verteilung)** mit Parameter  $\mu = 0$  und  $\sigma^2=1$ , Tabellen/Algorithmen für Standardnormalverteilung damit einsetzbar.
	- **•** Dichtefunktion der Standardnormalverteilung:  $\varphi$ , Verteilungsfunktion: Φ.
	- Träger aller Normalverteilungen ist  $T(X) = \mathbb{R}$ .
	- Symbolschreibweise für Normalverteilung mit Parameter  $\mu, \sigma^2 \colon X \sim {\sf N}(\mu, \sigma^2)$

| Normalverteilung                                                                                                    | Parameter:                         |               |
|----------------------------------------------------------------------------------------------------|------------------------------------|---------------|
| $N(\mu, \sigma^2)$                                                                                                    | $\mu \in \mathbb{R}, \sigma^2 > 0$ |               |
| Träger: $T(X) = \mathbb{R}$                                                                                                    | $\frac{8}{5}$                      | $\frac{1}{5}$ |
| $f_X(x) = \frac{1}{\sqrt{2\pi}\sigma} e^{-\frac{(x-\mu)^2}{2\sigma^2}} = \frac{1}{\sigma} \varphi \left( \frac{x-\mu}{\sigma} \right)$ | $\frac{8}{5}$                      |               |
| $f_X(x) = \frac{1}{\sqrt{2\pi}\sigma} e^{-\frac{(x-\mu)^2}{2\sigma^2}} = \frac{1}{\sigma} \varphi \left( \frac{x-\mu}{\sigma} \right)$ | $\frac{8}{5}$                      |               |
| $F_X : \mathbb{R} \to \mathbb{R}; F_X(x) = \Phi \left( \frac{x-\mu}{\sigma} \right)$                                                   | $\frac{2}{5}$                      |               |
| $F_X : \mathbb{R} \to \mathbb{R}; F_X(x) = \Phi \left( \frac{x-\mu}{\sigma} \right)$                                                   | $\frac{2}{5}$                      |               |
| $\frac{2}{5}$                                                                                                    | $\frac{2}{5}$                      |               |
| $\frac{2}{5}$                                                                                                    | $\frac{2}{5}$                      |               |
| $\frac{2}{5}$                                                                                                    | $\frac{2}{5}$                      |               |
| $\frac{2}{5}$                                                                                                    | $\frac{2}{5}$                      |               |
| $\frac{2}{5}$                                                                                                    | $\frac{2}{5}$                      |               |
| $\frac{2}{5}$                                                                                                    | $\frac{2}{5}$                      |               |
| $\frac{2}{5}$                                                                                                    | $\frac{2}{5}$                      |               |
| $\frac{2}{5}$                                                                                                    | $\frac{2}{5}$                      |               |
| <                                                                                                    |                                    |               |

# Exponentialverteilung

- **•** Beliebte Verteilungsfamilie zur Modellierung von Wartezeiten.
- Verteilung entsteht als Grenzverteilung der geometrischen Verteilung (Anzahl Fehlversuche vor erstem Erfolg bei wiederholter, unabhängiger Ausführung eines Bernoulli-Experiments) bei Erfolgswahrscheinlichkeit  $p \rightarrow 0$ .
- Da die Anzahl X der benötigten Versuche für  $p \rightarrow 0$  offensichtlich immer größere Werte annehmen wird, wird statt der Anzahl der benötigten Versuche die Zeit zur Durchführung der benötigten Versuche modelliert, und mit  $p \rightarrow 0$  zugleich die pro Zeiteinheit durchgeführten Versuche n des Bernoulli-Experiments so erhöht, dass  $p \cdot n =: \lambda$  konstant bleibt.
- Einziger Parameter der resultierenden Exponentialverteilung ist damit die als "erwartete Anzahl von Erfolgen pro Zeiteinheit" interpretierbare Größe  $\lambda > 0$ .
- Solution of Enorgin pro Zelemmeter interpreties are once  $\lambda$ <br>Ist X exponentialverteilt mit Parameter  $\lambda$ , so erhält man  $F_X(x)$  aus der Verteilungsfunktion der geometrischen Verteilung für  $x > 0$  gemäß

$$
F_X(x) = \lim_{n \to \infty} 1 - \left(1 - \frac{\lambda}{n}\right)^{n \cdot x} = \lim_{n \to \infty} 1 - \left(1 + \frac{-\lambda \cdot x}{n \cdot x}\right)^{n \cdot x} = 1 - e^{-\lambda x}.
$$

**•** Träger der Exponentialverteilungsfamilie ist  $\mathbb{R}_+ := \{x \in \mathbb{R} \mid x \geq 0\}$ .

• Symbolschreibweise für Exponentialverteilung mit Parameter  $\lambda$ : X ∼ Exp( $\lambda$ )

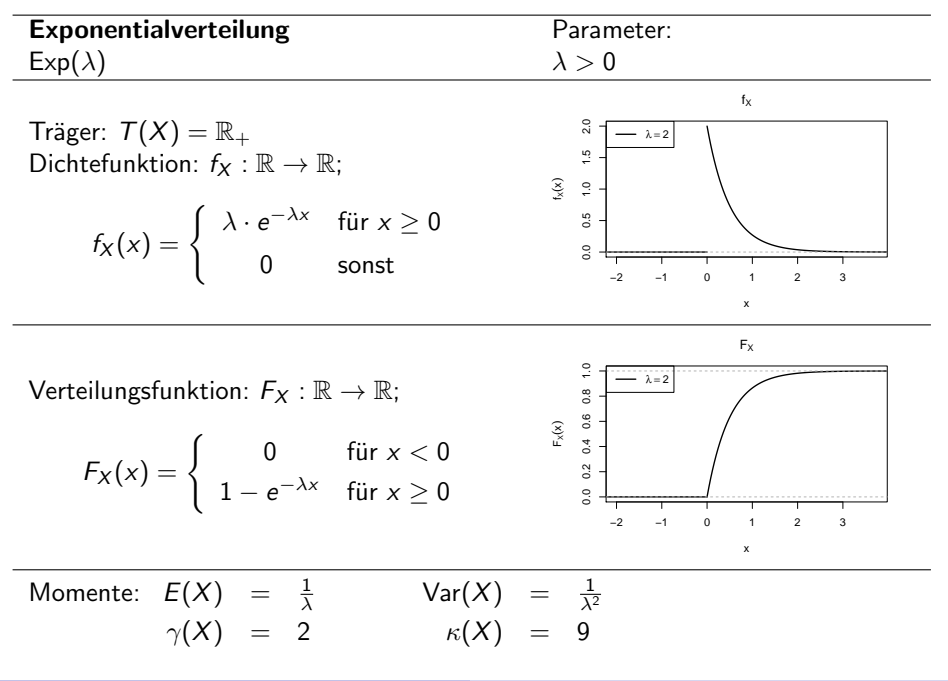

# <span id="page-19-0"></span>Verwendung spezieller Verteilungen

- Ubliche Vorgehensweise zur Berechnung von (Intervall-)Wahrscheinlichkeiten ¨ für Zufallsvariablen  $X$ : Verwendung der Verteilungsfunktion  $F_X$
- **Problem bei einigen der vorgestellten Verteilungen:** Verteilungsfunktion  $F_X$  schlecht handhabbar bzw. nicht leicht auszuwerten!
- Traditionelle Lösung des Problems: Vertafelung bzw. Tabellierung der Verteilungsfunktionswerte, Ablesen der Werte dann aus Tabellenwerken.
- Lösung nicht mehr zeitgemäß: (kostenlose) PC-Software für alle benötigten Verteilungsfunktionen verfügbar, zum Beispiel Statistik-Software R (<http://www.r-project.org>)
- Aber: In Klausur keine PCs verfügbar, daher dort Rückgriff auf Tabellen.
- Problematische Verteilungsfunktionen (bisher) sind die der Standardnormalverteilung, Binomialverteilung sowie Poisson-Verteilung.
- Tabellen oder Tabellenausschnitte zu diesen Verteilungen werden in Klausur (sofern benötigt) zur Verfügung gestellt!
- Auch das Bestimmen von Quantilen ist für diese Verteilungen nicht ohne Hilfsmittel möglich und muss mit Hilfe weiterer Tabellen oder auf Grundlage der tabellierten Verteilungsfunktionswerte erfolgen.

#### Ausschnitt aus Tabelle für  $\Phi(x)$

![](_page_20_Picture_157.jpeg)

Deskriptive Statistik und Wahrscheinlichkeitsrechnung (SS 2020) Folie 244

# Ausschnitt aus Tabelle für  $F_{B(n,p)}(x)$

![](_page_21_Picture_222.jpeg)

Deskriptive Statistik und Wahrscheinlichkeitsrechnung (SS 2020) Folie 245 Folie 245

# R-Befehle für spezielle Verteilungen

• Verteilungsfunktionen können sofort nach dem Start von  $R$  mit den folgenden Befehlen ausgewertet werden:

![](_page_22_Picture_250.jpeg)

- Ersetzt man in den Befehlen den ersten Buchstaben p durch d (z.B. dnorm), so erhält man den Wert der Dichtefunktion bzw. Wahrscheinlichkeitsfunktion an der Stelle x.
- Ersetzt man in den Befehlen den ersten Buchstaben p durch q (z.B. qnorm) und x durch p, so erhält man das (bzw. ein) p-Quantil der zugehörigen Verteilung.
- Ersetzt man schließlich in den Befehlen den ersten Buchstaben p durch r (z.B. rnorm) und x durch n∈ N, so erh¨alt man n (Pseudo-)Zufallszahlen zur zugehörigen Verteilung.

#### Hinweise zur Tabellennutzung

Bezeichnet  $F_{B(n,p)}$  für  $n \in \mathbb{N}$  und  $p \in (0,1)$  die Verteilungsfunktion der  $B(n, p)$ -Verteilung, so gilt (!)

$$
F_{B(n,1-p)}(x) = 1 - F_{B(n,p)}(n-x-1)
$$

für alle  $n \in \mathbb{N}$ ,  $p \in (0,1)$ ,  $x \in \{0,\ldots,n-1\}$ . Daher werden Tabellen zur Binomialverteilung nur für  $p \in (0, 0.5]$  erstellt, und die benötigten Werte für  $p \in [0.5, 1)$  mit obiger Formel aus den Werten für  $p \in (0, 0.5]$  gewonnen. Wegen der Symmetrie der Standardnormalverteilung um 0 gilt nicht nur  $\varphi(x) = \varphi(-x)$  für alle  $x \in \mathbb{R}$ , sondern auch (vgl. Folie 214)

 $\Phi(x) = 1 - \Phi(-x)$  für alle  $x \in \mathbb{R}$ .

Daher werden Tabellen für  $\Phi(x)$  in der Regel nur für  $x \in \mathbb{R}_+$  erstellt.

- Zur Bestimmung von Quantilen darf in der Klausur ein beliebiger Wert des Intervalls, in dem das Quantil laut Tabelle liegen muss, eingesetzt werden; eine lineare Interpolation ist zwar sinnvoll, aber nicht nötig!
- Generell gilt: Ist ein Wert nicht tabelliert, wird stattdessen ein "naheliegender"<br>Wert aus der Tabelle eingesetzt Wert aus der Tabelle eingesetzt.

Beispiel: Für fehlenden Wert  $F_{B(4,0.28)}(2)$  wird  $F_{B(4,0.3)}(2)$  eingesetzt.

# Beispiel: Arbeiten mit Normalverteilungstabelle

**Frage:** Mit welcher Wahrscheinlichkeit nimmt eine  $N(100, 8^2)$ -verteilte Zufallsvariable Werte kleiner als 90 an? (Wie groß ist die schraffierte Fläche?)

![](_page_24_Figure_4.jpeg)

**Antwort:** lst  $X \sim N(100, 8^2)$ , so gilt:

$$
P\{X < 90\} = F_{N(100,8^2)}(90) = \Phi\left(\frac{90 - 100}{8}\right)
$$
\n
$$
= \Phi(-1.25) = 1 - \Phi(1.25) = 1 - 0.8944 = 0.1056
$$

 $\rightarrow$  Die gesuchte Wahrscheinlichkeit ist 0.1056 = 10.56%.

**Frage:** Welchen Wert x überschreitet eine  $N(100, 8^2)$ -verteilte Zufallsvariable nur mit 2.5% Wahrscheinlichkeit? (Welche linke Grenze  $x$  führt bei der schraffierten Fläche zu einem Flächeninhalt von 0.025?)

![](_page_25_Figure_3.jpeg)

<code>Antwort:</code> Ist  $X \sim N(100, 8^2)$ , so ist das 97.5%- bzw. 0.975-Quantil von  $X$ gesucht. Mit

$$
F_X(x) = F_{N(100,8^2)}(x) = \Phi\left(\frac{x - 100}{8}\right)
$$

erhält man

$$
\Phi\left(\frac{x-100}{8}\right) \stackrel{!}{=} 0.975 \quad \Leftrightarrow \quad \frac{x-100}{8} = \Phi^{-1}(0.975) = 1.96
$$
\n
$$
\Rightarrow \quad x = 8 \cdot 1.96 + 100 = 115.68
$$

# Beispiel: Arbeiten mit Statistik-Software R

- **•** Beantwortung der Fragen (noch) einfacher mit Statistik-Software R:
- **Frage:** Mit welcher Wahrscheinlichkeit nimmt eine  $N(100, 8^2)$ -verteilte Zufallsvariable Werte kleiner als 90 an?

#### Antwort:

> pnorm(90,mean=100,sd=8)

[1] 0.1056498

Frage: Welchen Wert x überschreitet eine  $N(100, 8^2)$ -verteilte Zufallsvariable nur mit 2.5% Wahrscheinlichkeit?

#### Antwort:

```
> qnorm(0.975,mean=100,sd=8)
[1] 115.6797
oder alternativ
> qnorm(0.025,mean=100,sd=8,lower.tail=FALSE)
[1] 115.6797
```